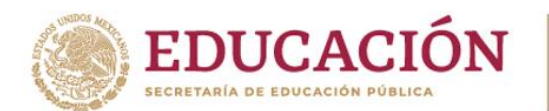

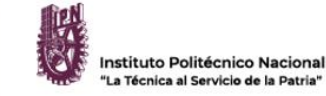

## **4. AUTORIZACIÓN Y CELEBRACIÓN DE EXÁMENES DE GRADO**

4.1 PREPARACIÓN Y REVISIÓN DE EXPEDIENTES PARA SOLICITAR LA AUTORIZACIÓN DE CELEBRACIÓN DE EXÁMENES DE MAESTRÍA Y DOCTORADO ANTE LA SIP

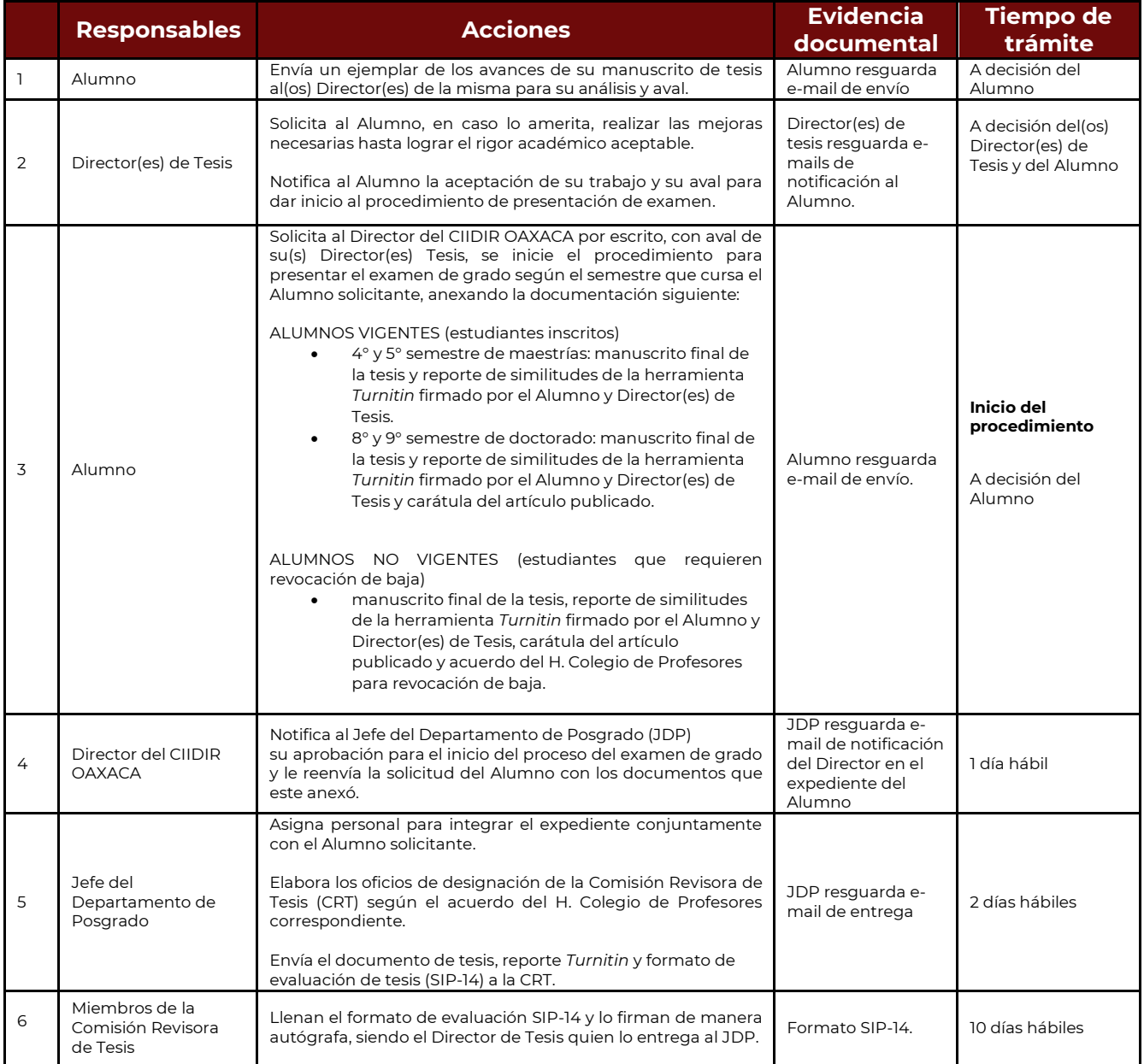

**Nombre de Calle, No. 000, Colonia, C.P. 00000, Municipio o Alcaldía, Estado. Hornos núm. 1003, Col. Noche Buena, Santa Cruz Xoxocotlán, Oaxaca, México. C.P. 71230** | Página **1** de **4 Tel: (00) 0000 0000 ipn.mx Tel. CDMX (55) 57296000 ext. 82700, Tel. Oaxaca +52 (951) 517 0610/ 517 1199 Ext. 82700 Nombre de Calle, No. 000, Colonia, C.P. 00000, Municipio o Alcaldía, Estado. www.ciidiroaxaca.ipn.mx / ciidiroaxaca@ipn.mx TELESCOPE** 

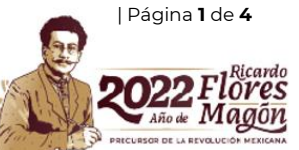

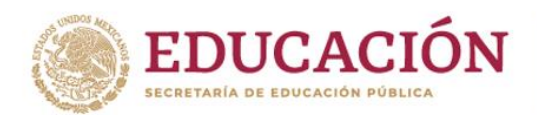

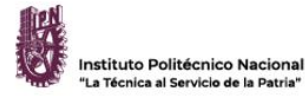

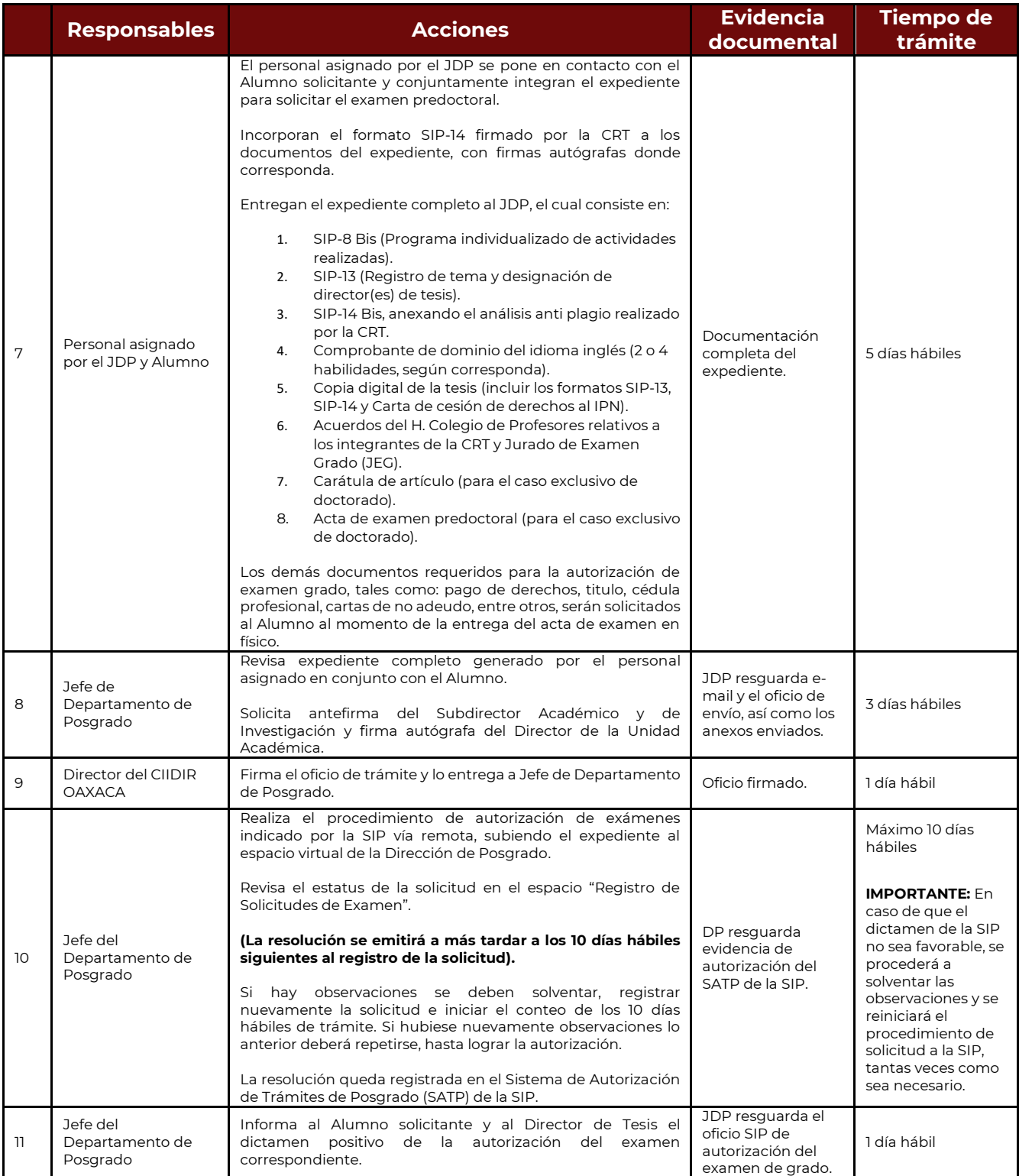

GIII

ornos hum. 1003, Col. Noche Bueha, Sahta Cruz xoxocotiah, Oaxaca, Mexico. C. 1. CDMX (55) 57296000 ex<mark>t.</mark> 827 **Nombre de Calle, No. 000, Colonia, C.P. 00000, Municipio o Alcaldía, Estado. www.ciidiroaxaca.ipn.mx / ciidiroaxaca@ipn.mx TELISTICAL CONTRACTORY Hornos núm. 1003, Col. Noche Buena, Santa Cruz Xoxocotlán, Oaxaca, México. C.P. 71230** | Página **2** de **4 Tel. CDMX (55) 57296000 ext. 82700, Tel. Oaxaca +52 (951) 517 0610/ 517 1199 Ext. 82700**

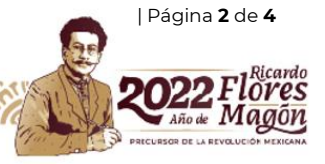

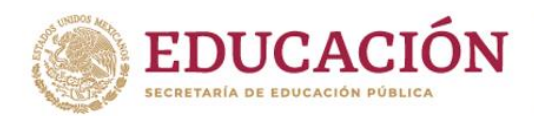

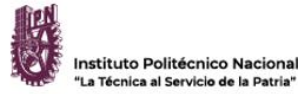

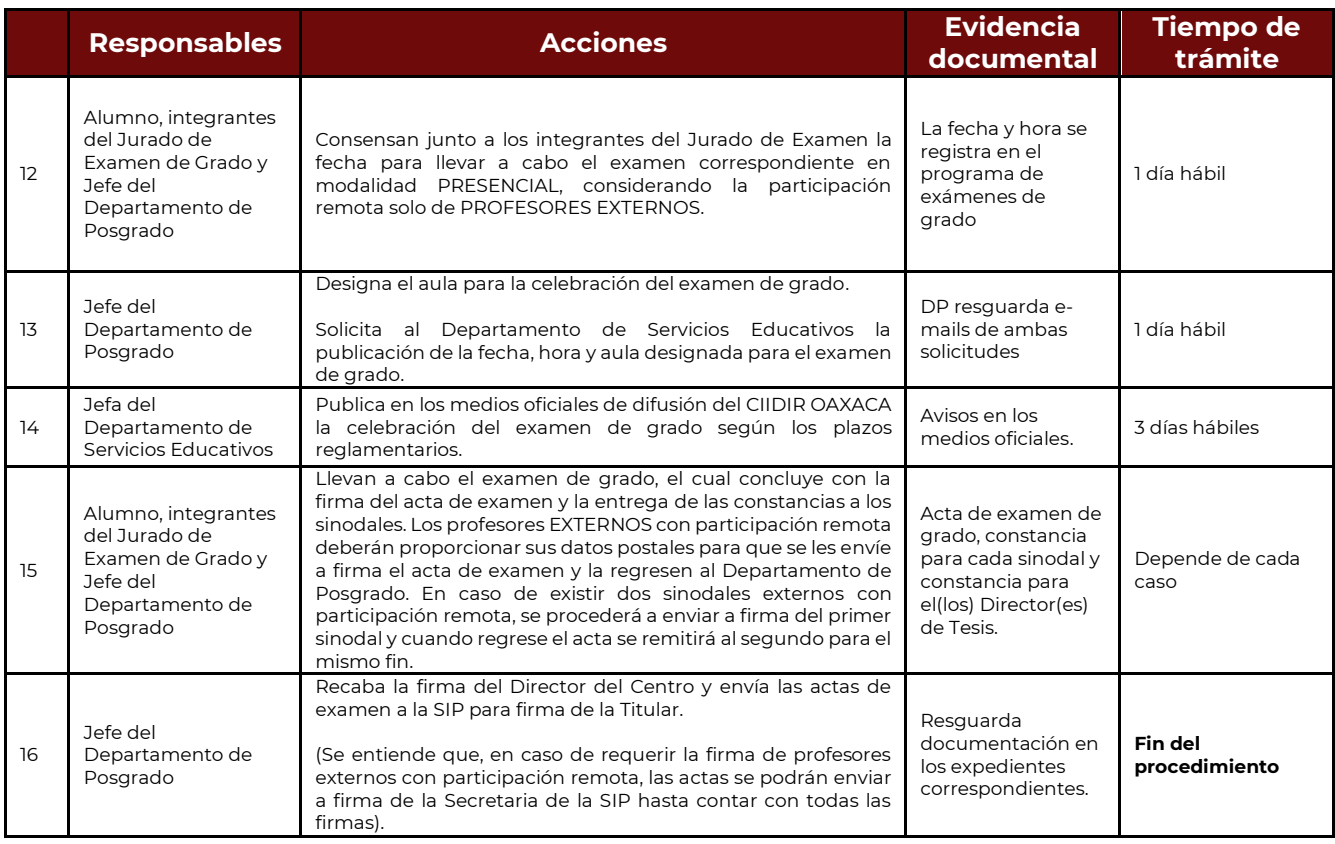

## 4.2. PROGRAMACIÓN DE MAESTRÍA Y DOCTORADO

De común acuerdo entre los integrantes del Jurado de Examen de Grado, el Sustentante elegirá una fecha y hora disponibles en el programa de celebración de exámenes a través del enlace: Horarios disponibles para [celebración de examenes \(clic aquí\).](https://correoipn.sharepoint.com/:x:/s/GRADUACIONES2021A/EYUXWRi0c5VFlAdJFYJQtowBjM91aNqw5-YgasZgvaCKYw?e=OhdGqT)

## 4.3. CELEBRACIÓN DE EXÁMENES DE MAESTRÍA Y DOCTORADO

De acuerdo con el artículo 55 y 96 del Reglamento de Estudios de Posgrado vigente, la celebración de exámenes de grado se realizará de la siguiente manera:

- El Secretario del Jurado verifica el cumplimiento de los requisitos reglamentarios para llevar a cabo el examen y comunica lo procedente al Presidente.
- El Presidente del Jurado instala formalmente el sínodo con los cargos asignados en el oficio de autorización de examen emitido por la SIP.
	- o En caso de ausencia de un sinodal, el profesor suplente ocupará el cargo del sinodal ausente.
	- o Si el sinodal ausente es el presidente del Jurado, el Subdirector Académico tomará la decisión entre la realización o la reprogramación del examen. En caso de que la decisión sea realizar el examen, el profesor suplente ocupará el lugar del Presidente.
	- o En caso de ausencia de más de un sinodal, se reprogramará la celebración del examen.

**Nombre de Calle, No. 000, Colonia, C.P. 00000, Municipio o Alcaldía, Estado. Hornos núm. 1003, Col. Noche Buena, Santa Cruz Xoxocotlán, Oaxaca, México. C.P. 71230** | Página **3** de **4 Tel: (00) 0000 0000 ipn.mx Tel. CDMX (55) 57296000 ext. 82700, Tel. Oaxaca +52 (951) 517 0610/ 517 1199 Ext. 82700 Nombre de Calle, No. 000, Colonia, C.P. 00000, Municipio o Alcaldía, Estado. www.ciidiroaxaca.ipn.mx / ciidiroaxaca@ipn.mx THE CAUSE OF GREAT PLACE** 

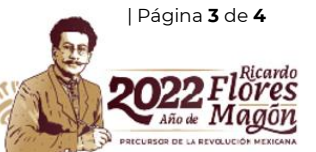

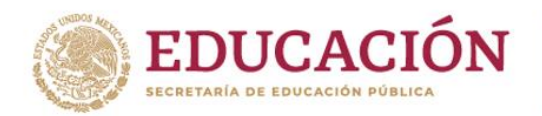

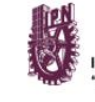

- El Presidente instala el Jurado de Examen de Grado (JEG) y comunica al Sustentante el procedimiento para la presentación de examen de grado.
- El Alumno hará una presentación de sus resultados de tesis y a continuación, en réplica oral, contestará a las preguntas de los sinodales, quienes serán los únicos autorizados para formularlas, así como para realizar comentarios al trabajo de tesis y a su presentación oral.
- Posteriormente, los sinodales deliberarán en sesión privada para acordar el resultado del examen, que podrá ser aprobado, aprobado *Cum laude* o suspendido.
- El Secretario del Jurado asentará en el acta correspondiente el resultado del examen, la cual deberá ser firmada por todos los sinodales.
- El Secretario del Jurado comunicará el resultado de examen al Alumno a través de la lectura del acta.
- El Presidente del Jurado emite comentarios alusivos a la celebración del examen, así como al resultado obtenido finalizando el acto protocolario.

**[Realizar consultas en la guía](https://intranet.ciidiroaxaca.ipn.mx/old-avisos/wp-content/uploads/2022/10/Documento_pdf_2_Indice.pdf)**

**[Obtener el directorio de teléfonos y](https://intranet.ciidiroaxaca.ipn.mx/old-avisos/wp-content/uploads/2022/10/Documento_pdf-08_Directorio.pdf)  correos para mayor información**

**Nombre de Calle, No. 000, Colonia, C.P. 00000, Municipio o Alcaldía, Estado. Hornos núm. 1003, Col. Noche Buena, Santa Cruz Xoxocotlán, Oaxaca, México. C.P. 71230** | Página **4** de **4 Tel: (00) 0000 0000 ipn.mx Tel. CDMX (55) 57296000 ext. 82700, Tel. Oaxaca +52 (951) 517 0610/ 517 1199 Ext. 82700 Nombre de Calle, No. 000, Colonia, C.P. 00000, Municipio o Alcaldía, Estado. www.ciidiroaxaca.ipn.mx / ciidiroaxaca@ipn.mx THE CAUSE OF GREAT PLACE** 

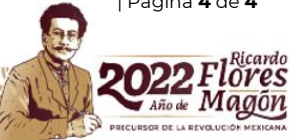